## Supplier Registration

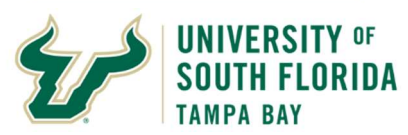

## Bull Marketplace – Total Supplier Manager

Tutorial: Supplier Registration Instructions

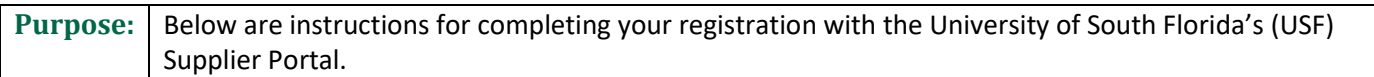

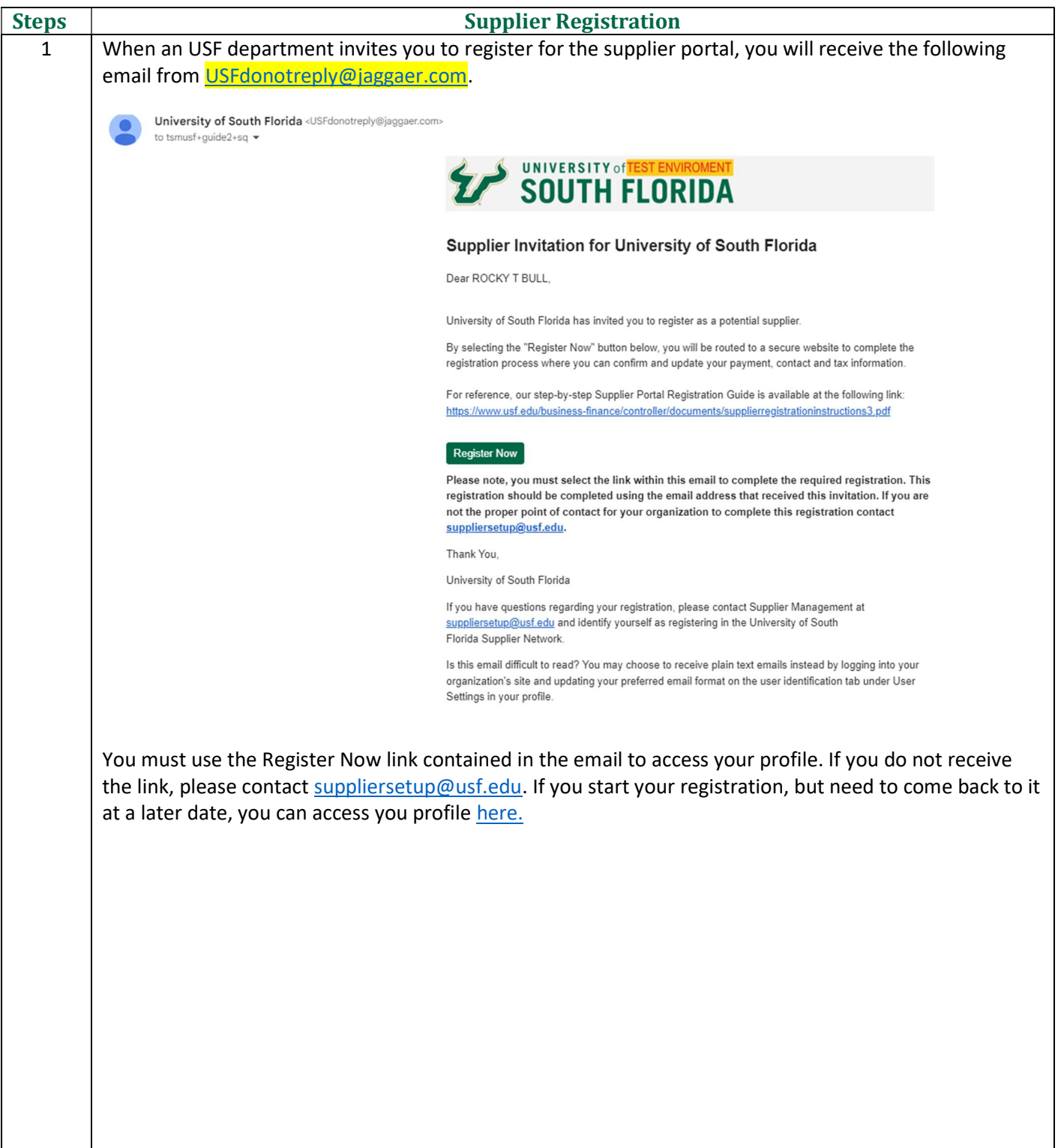

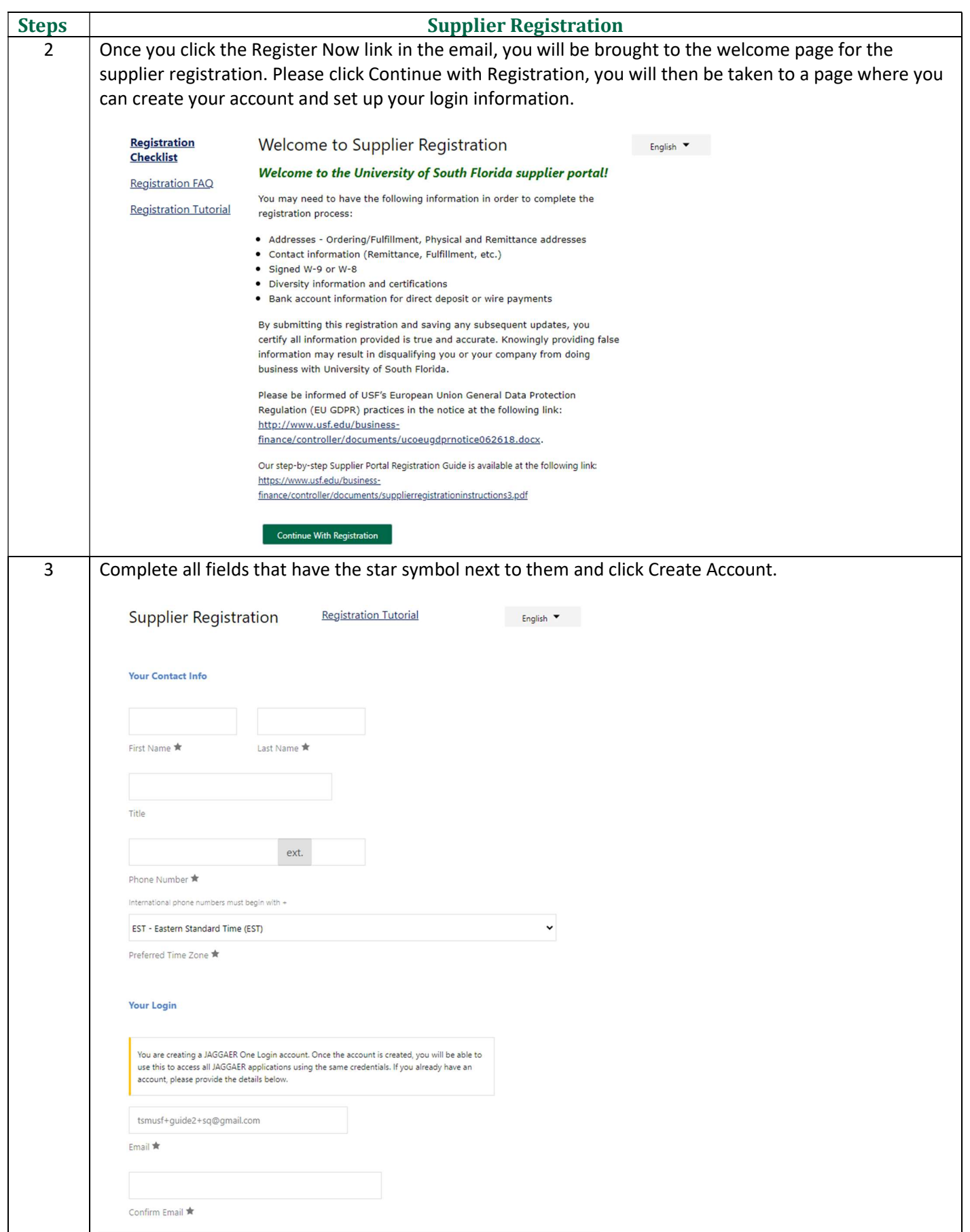

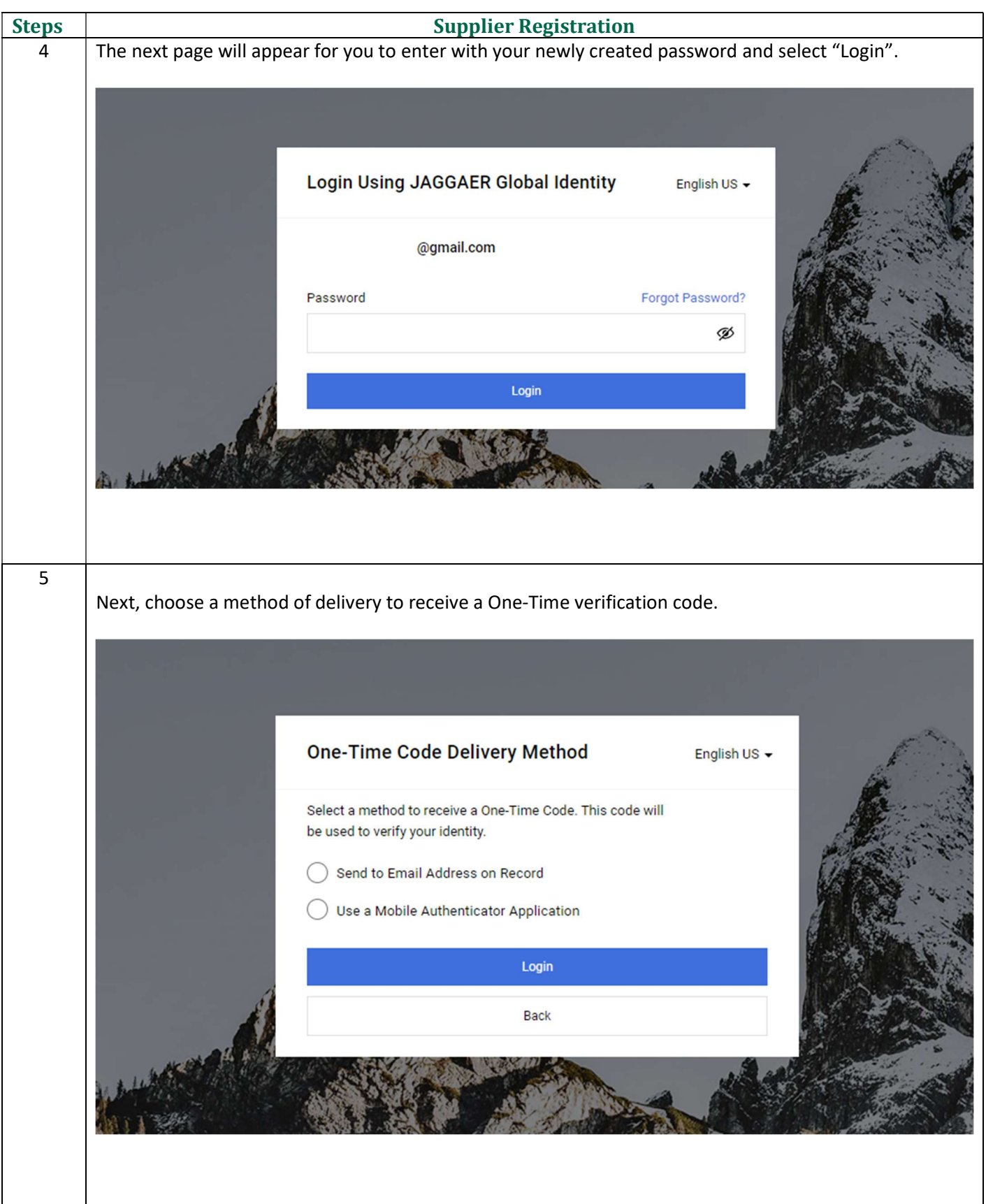

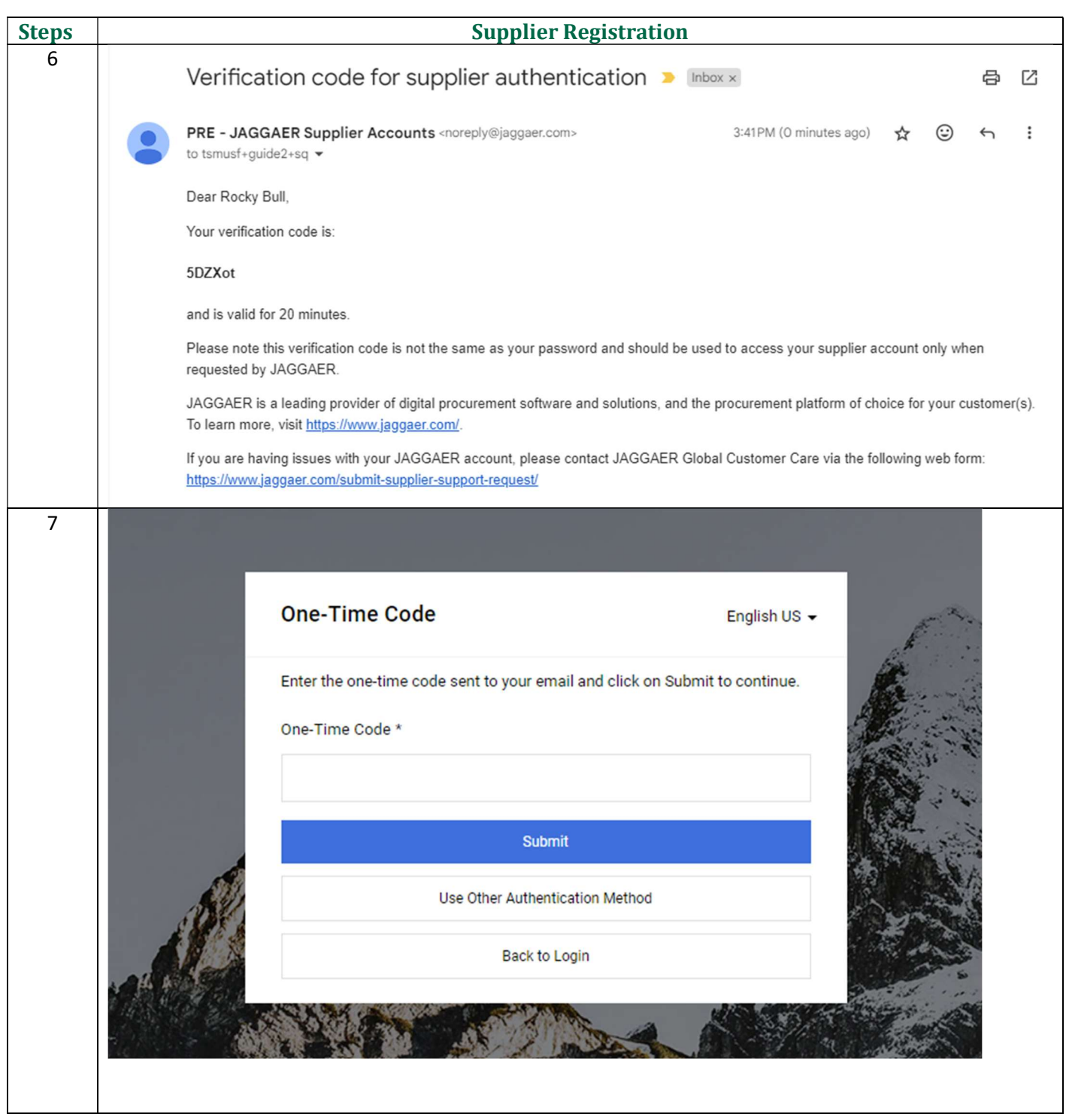

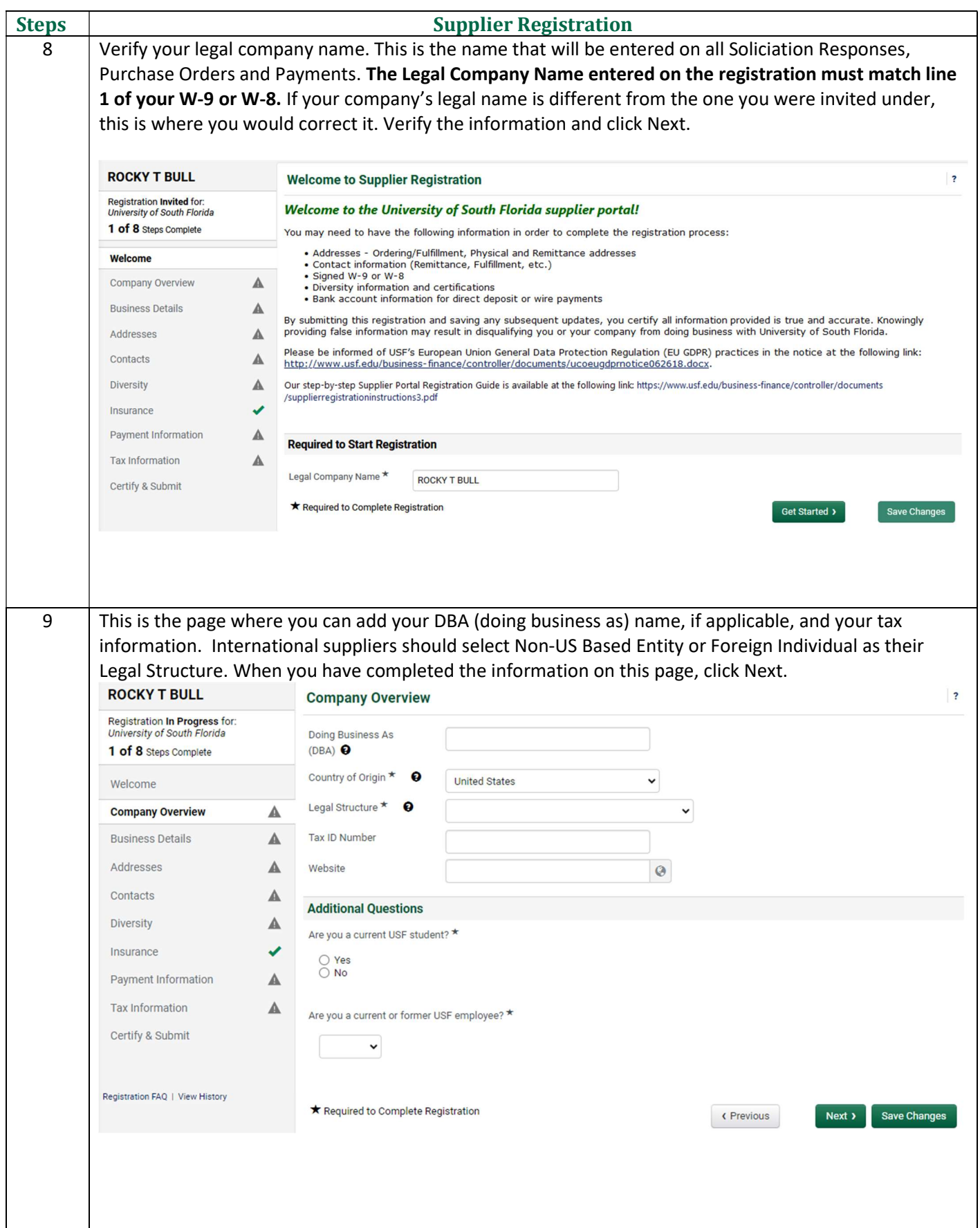

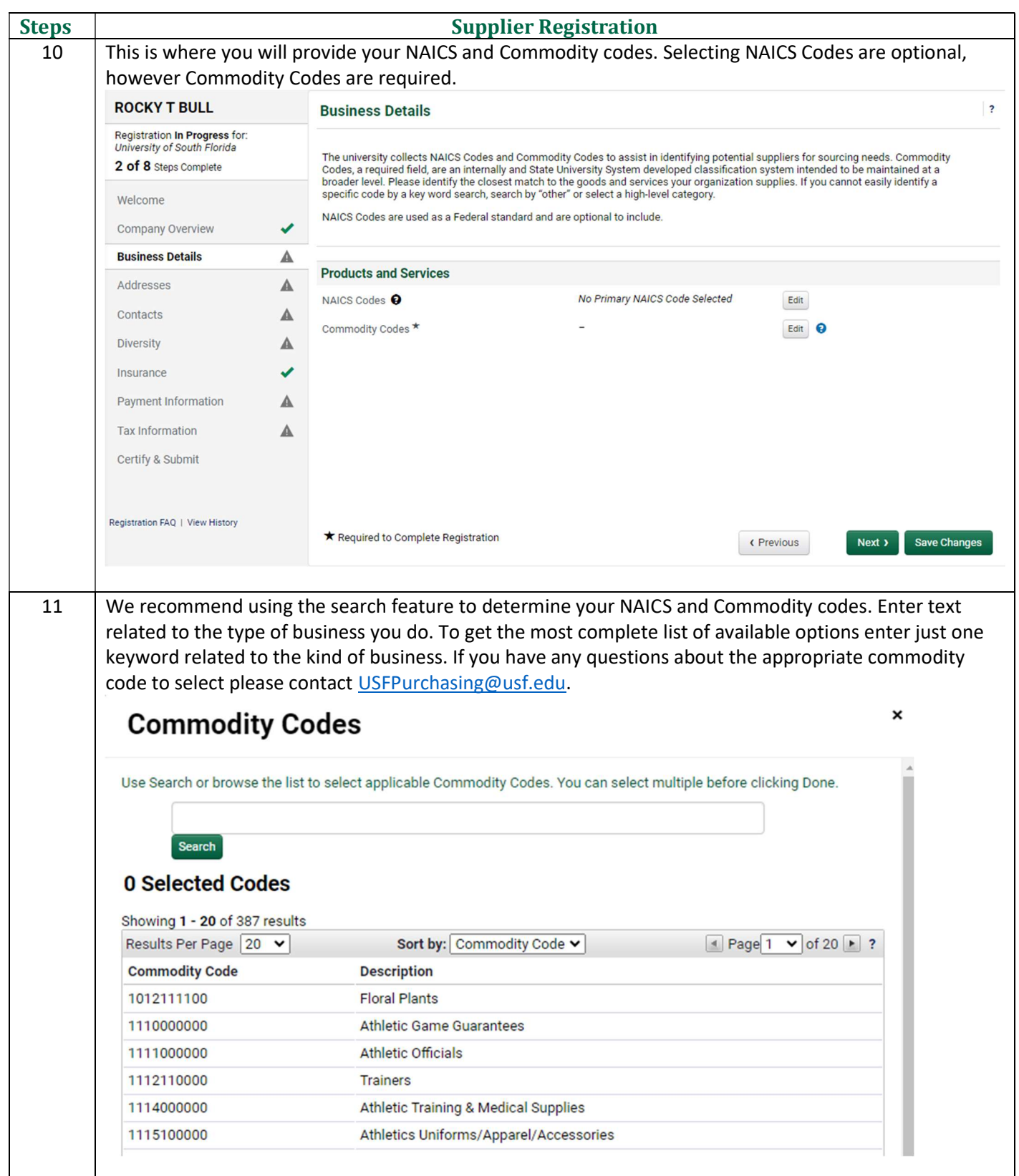

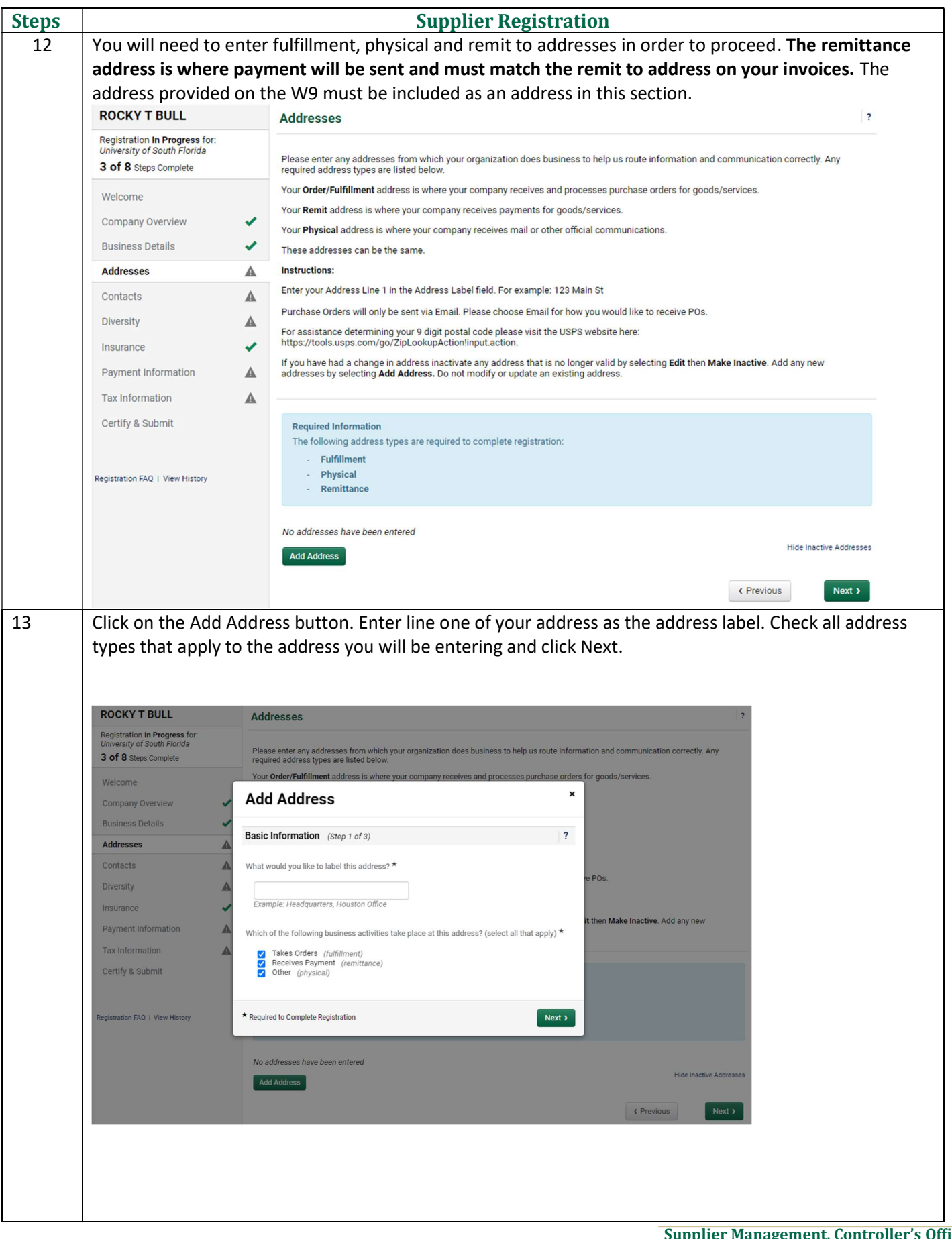

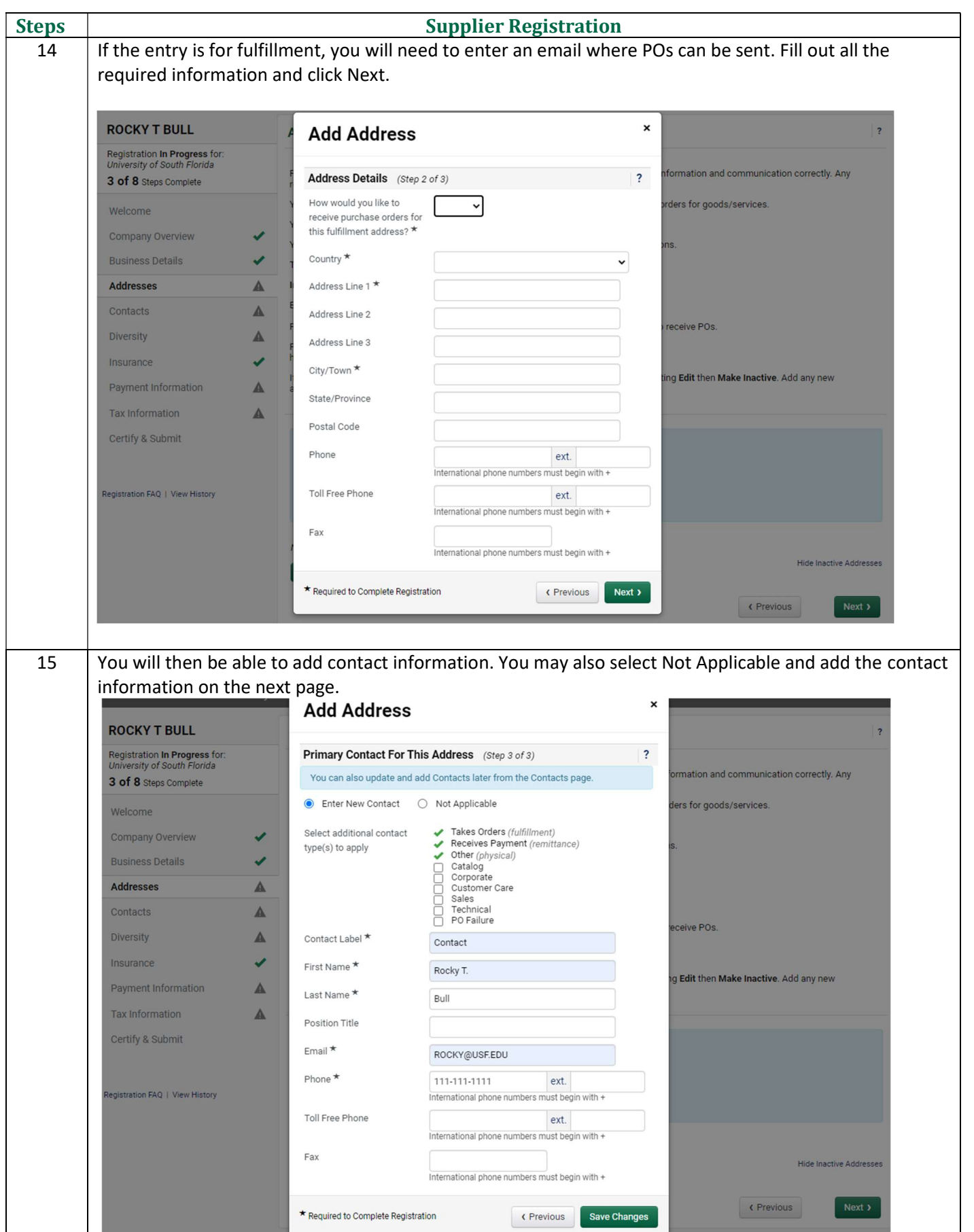

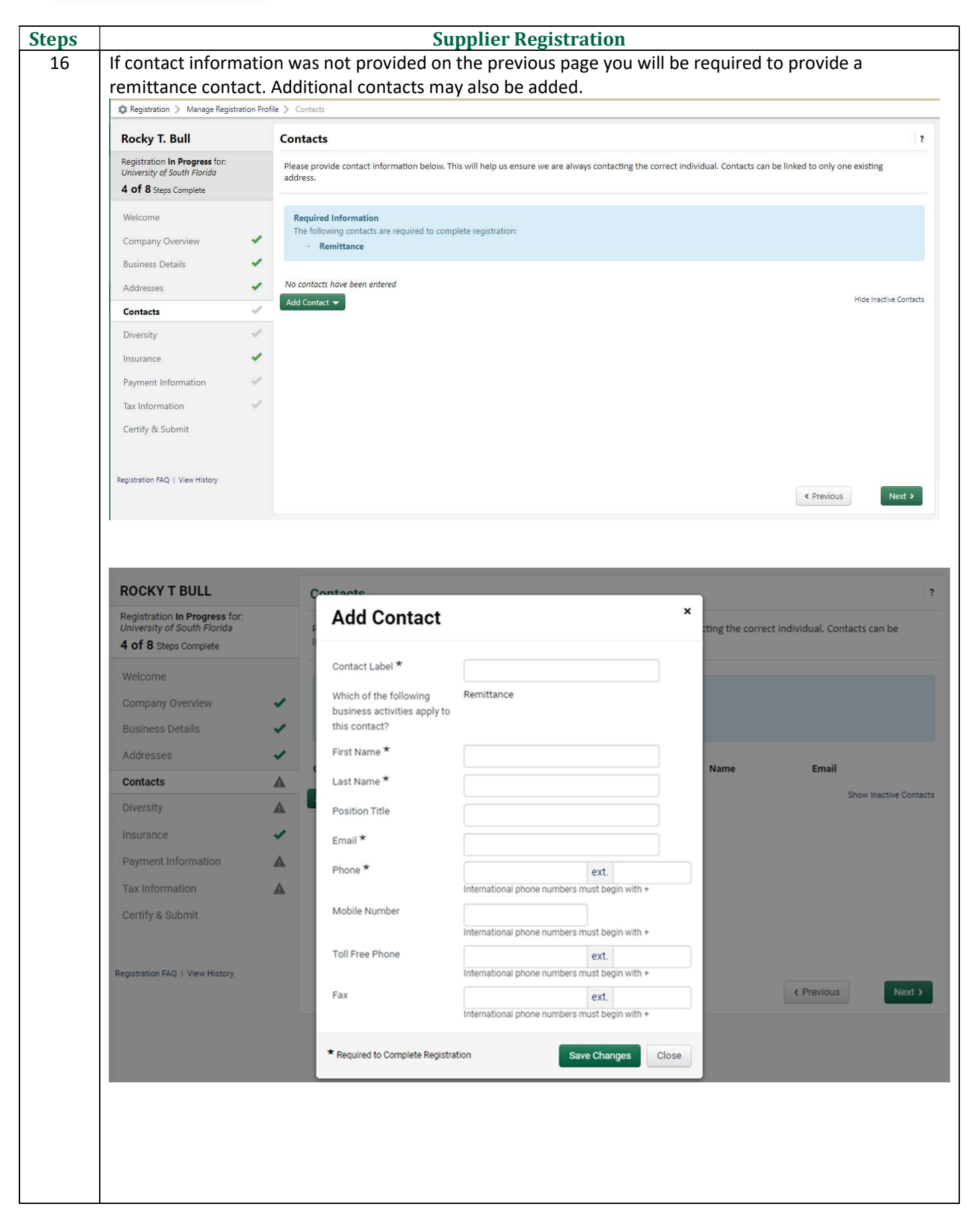

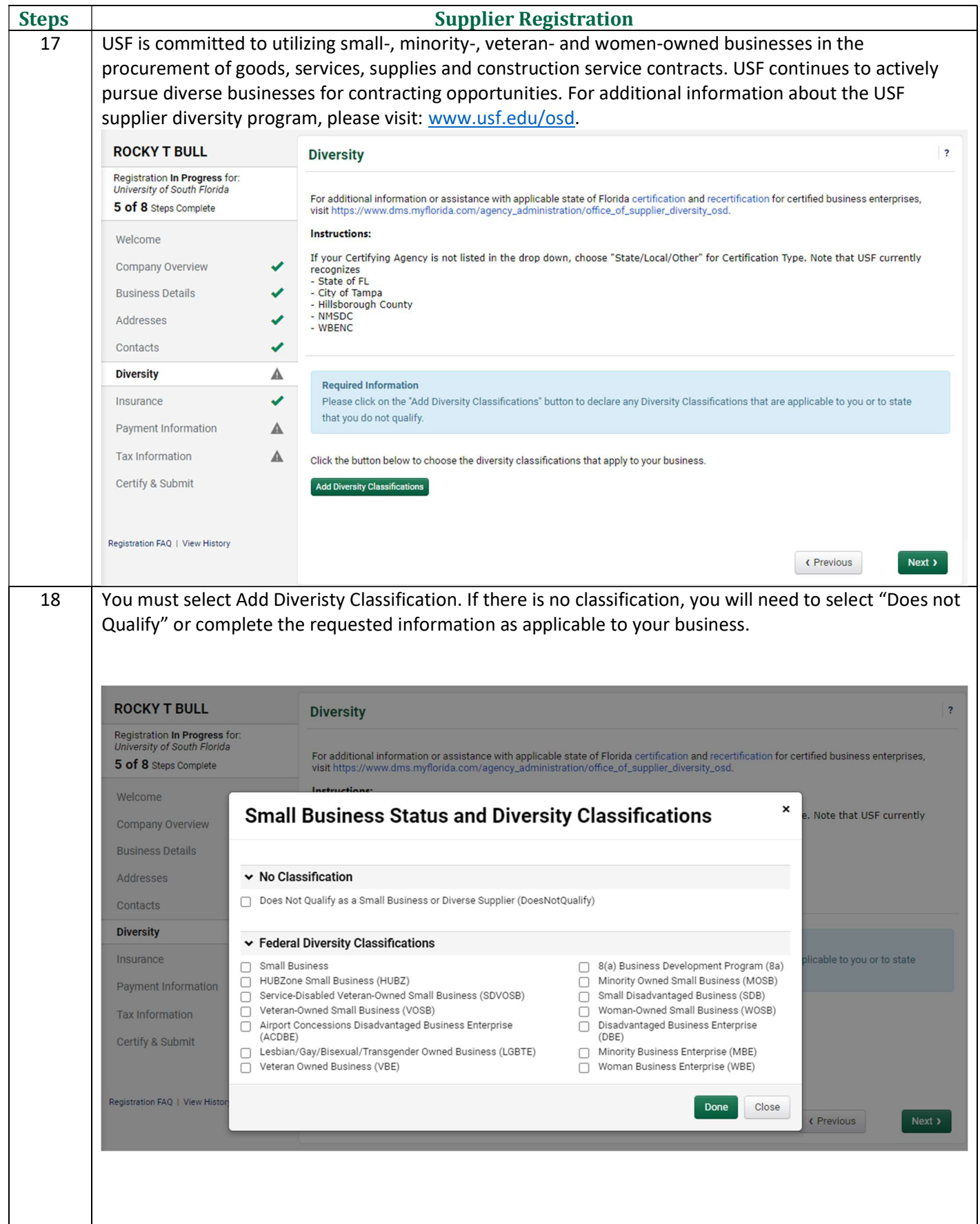

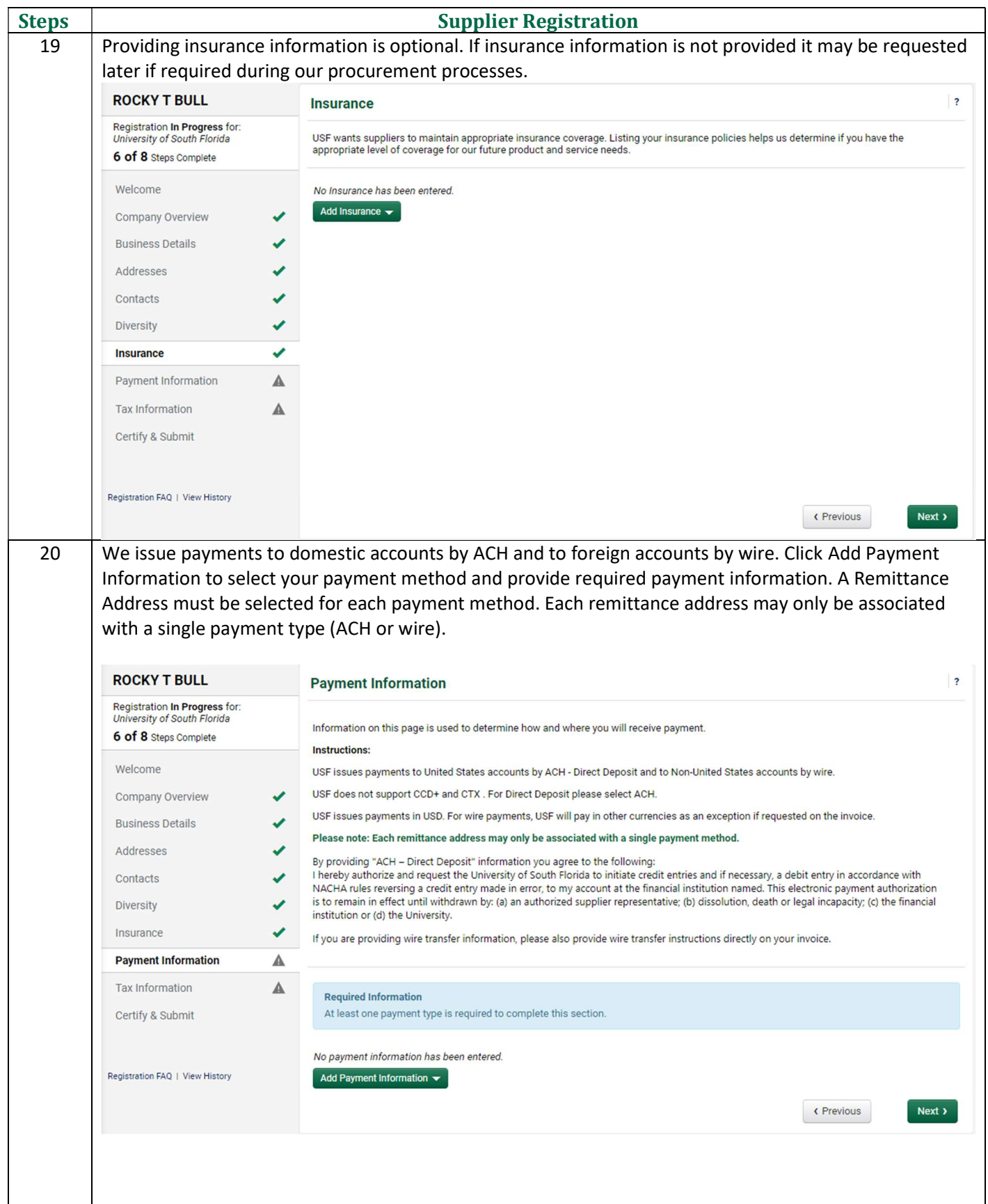

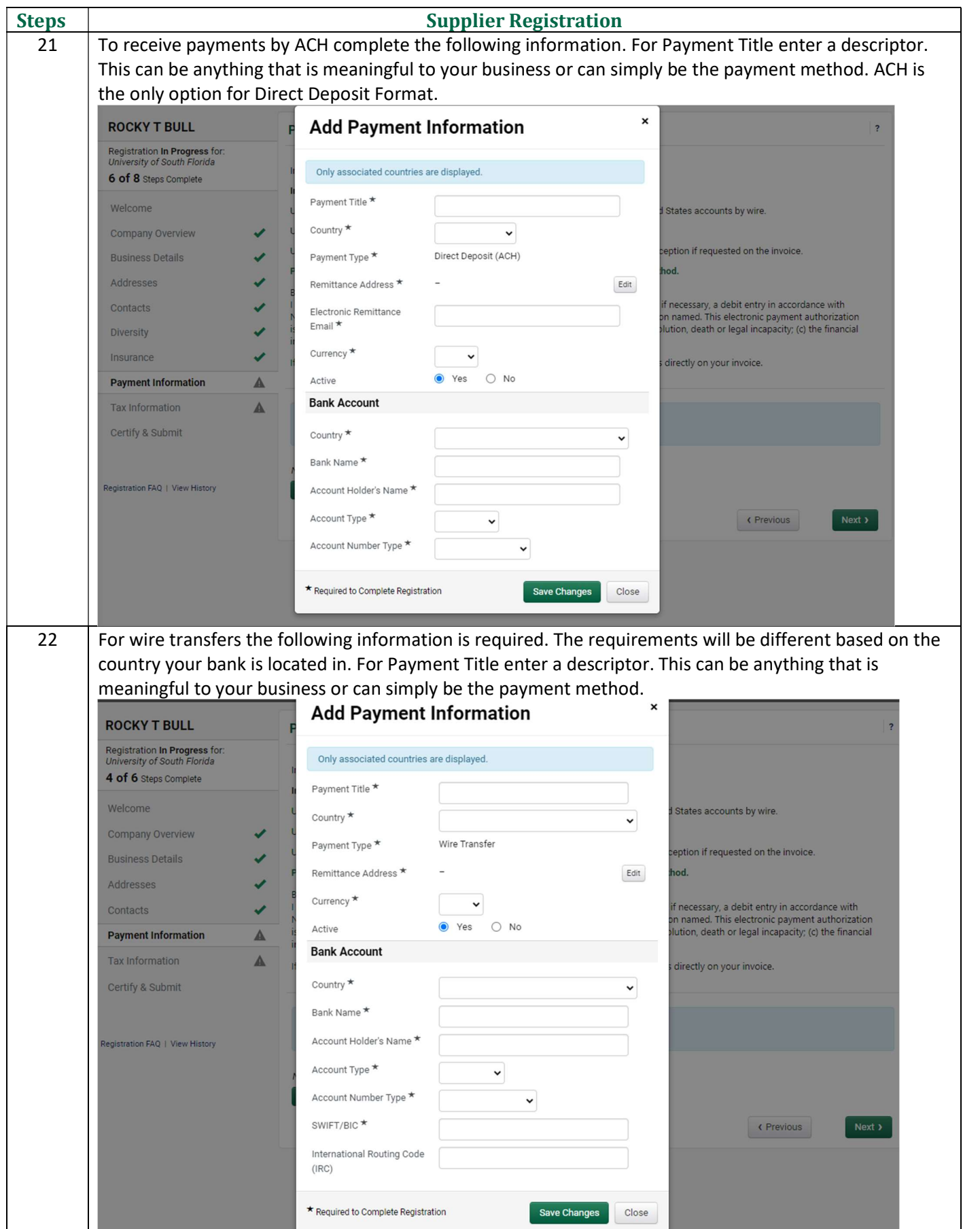

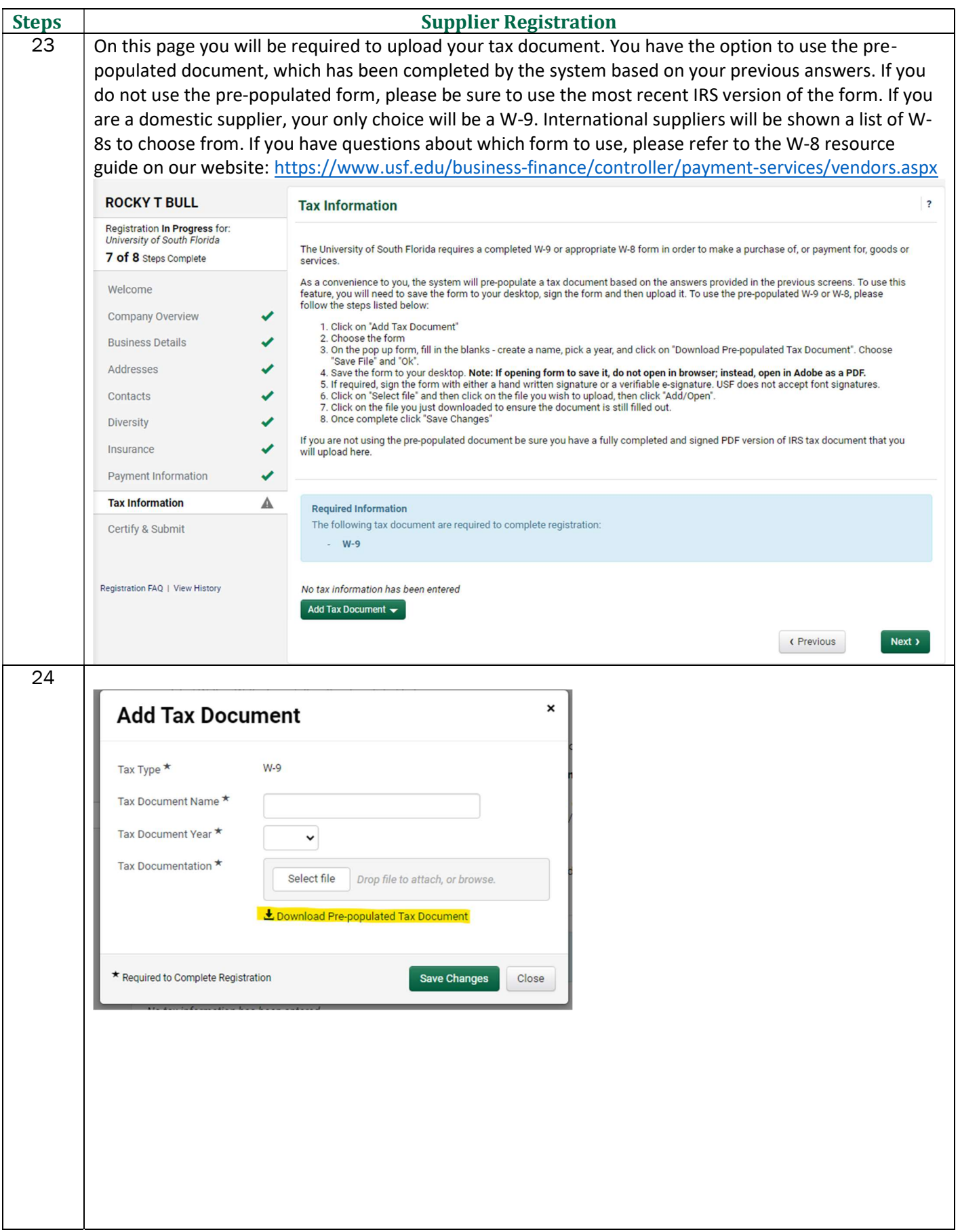

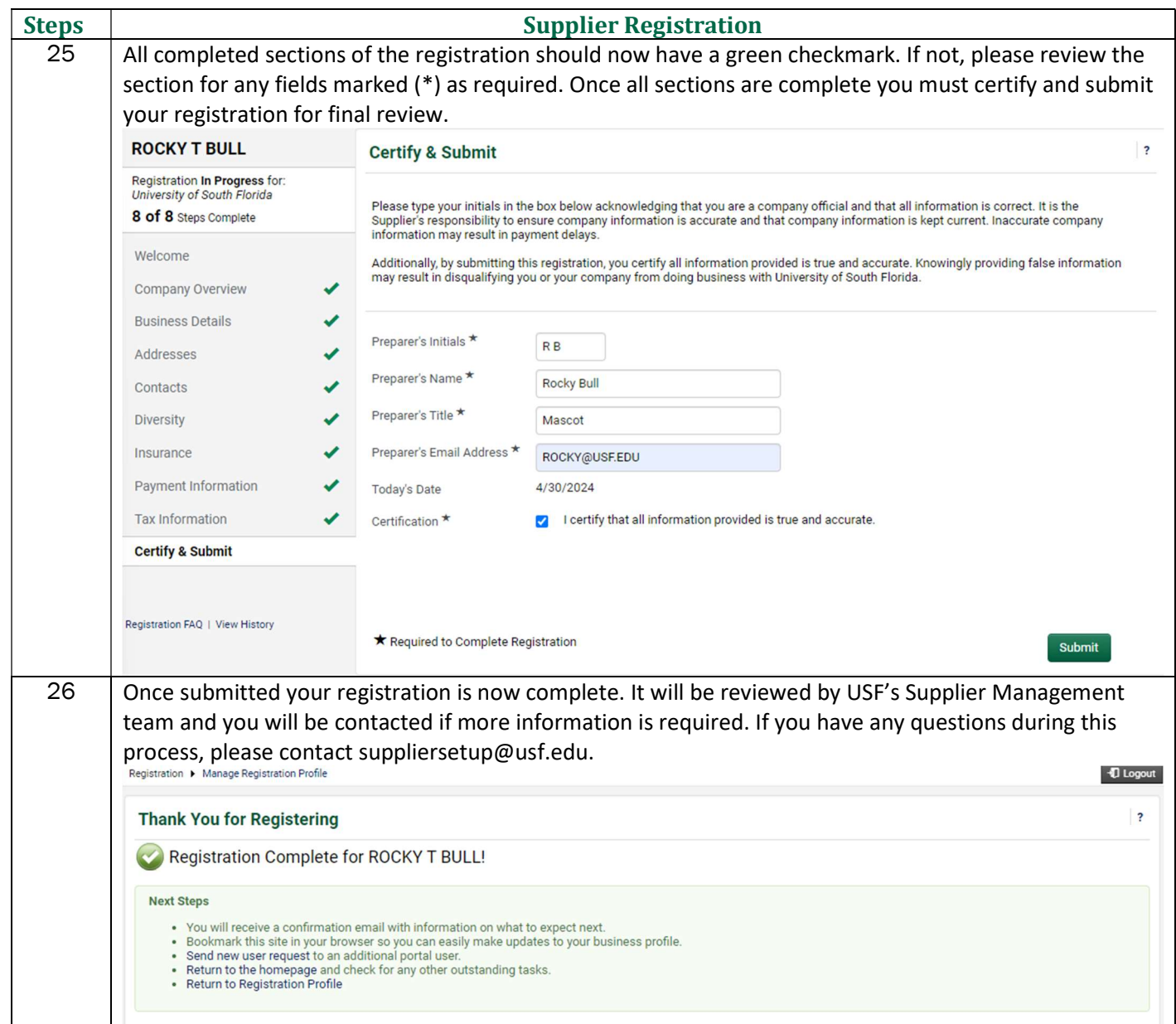